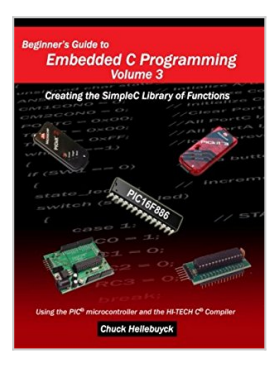

# **Beginner's Guide to Embedded C Programming - Volume 3: Creating the SimpleC Library of Functions**

By Chuck Hellebuyck

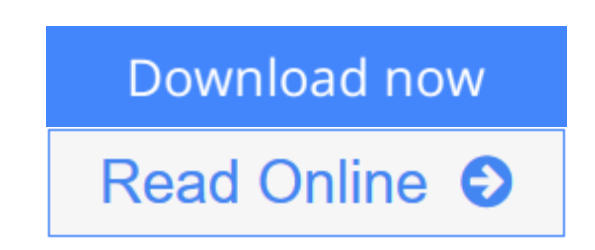

### **Beginner's Guide to Embedded C Programming - Volume 3: Creating the SimpleC Library of Functions** By Chuck Hellebuyck

In "Beginner's Guide to Embedded C Programming – Volume 3" Chuck Hellebuyck takes another leap forward by showing you the steps to create the SimpleC library of functions that make programming in C even easier. This approach shows the reader how they can create their own functions and expand the SimpleC library to make creating microcontroller projects much quicker than writing in raw C code. This book will clearly be the reference for future programmers who want to build electronic gadgets without all the pain staking steps of writing every C statement while producing a working project in less time and with less effort. The SimpleC library will make the following functions as easy as one command line: • Controlling Digital Outputs • Reading Digital Inputs • Monitoring Analog Voltages • Driving Liquid Crystal Display Modules • Driving Digital PWM Signals • Sending/Receiving via SPI and I2C Communication • Writing to/Reading from External EEPROM • Writing to/Reading from External I/O Expanders • And More! The book uses the open source PIC16F886 based CHIPINO module for the hardware and also forms the platform to make future electronic projects and gadgets easier to build.

**[Download](http://mbooknom.men/go/best.php?id=1461061253)** [Beginner's Guide to Embedded C Programming - ...pdf](http://mbooknom.men/go/best.php?id=1461061253)

**E** [Read Online](http://mbooknom.men/go/best.php?id=1461061253) [Beginner's Guide to Embedded C Programming ...pdf](http://mbooknom.men/go/best.php?id=1461061253)

## **Beginner's Guide to Embedded C Programming - Volume 3: Creating the SimpleC Library of Functions**

By Chuck Hellebuyck

### **Beginner's Guide to Embedded C Programming - Volume 3: Creating the SimpleC Library of Functions** By Chuck Hellebuyck

In "Beginner's Guide to Embedded C Programming – Volume 3" Chuck Hellebuyck takes another leap forward by showing you the steps to create the SimpleC library of functions that make programming in C even easier. This approach shows the reader how they can create their own functions and expand the SimpleC library to make creating microcontroller projects much quicker than writing in raw C code. This book will clearly be the reference for future programmers who want to build electronic gadgets without all the pain staking steps of writing every C statement while producing a working project in less time and with less effort. The SimpleC library will make the following functions as easy as one command line: • Controlling Digital Outputs • Reading Digital Inputs • Monitoring Analog Voltages • Driving Liquid Crystal Display Modules • Driving Digital PWM Signals • Sending/Receiving via SPI and I2C Communication • Writing to/Reading from External EEPROM • Writing to/Reading from External I/O Expanders • And More! The book uses the open source PIC16F886 based CHIPINO module for the hardware and also forms the platform to make future electronic projects and gadgets easier to build.

## **Beginner's Guide to Embedded C Programming - Volume 3: Creating the SimpleC Library of Functions By Chuck Hellebuyck Bibliography**

- Rank: #1709633 in Books
- Brand: Brand: CreateSpace Independent Publishing Platform
- Published on: 2011-04-02
- Original language: English
- Number of items: 1
- Dimensions: 10.00" h x .45" w x 8.00" l, .88 pounds
- Binding: Paperback
- 196 pages

 $\triangle$  **[Download](http://mbooknom.men/go/best.php?id=1461061253)** [Beginner's Guide to Embedded C Programming - ...pdf](http://mbooknom.men/go/best.php?id=1461061253)

**[Read Online](http://mbooknom.men/go/best.php?id=1461061253)** [Beginner's Guide to Embedded C Programming ...pdf](http://mbooknom.men/go/best.php?id=1461061253)

### **Editorial Review**

#### **Users Review**

#### **From reader reviews:**

#### **Jesse Reid:**

Nowadays reading books be than want or need but also be a life style. This reading addiction give you lot of advantages. Associate programs you got of course the knowledge your information inside the book that improve your knowledge and information. The data you get based on what kind of guide you read, if you want have more knowledge just go with education and learning books but if you want feel happy read one having theme for entertaining like comic or novel. The particular Beginner's Guide to Embedded C Programming - Volume 3: Creating the SimpleC Library of Functions is kind of guide which is giving the reader erratic experience.

#### **Marcus Casale:**

Information is provisions for anyone to get better life, information today can get by anyone on everywhere. The information can be a expertise or any news even a problem. What people must be consider when those information which is in the former life are challenging to be find than now is taking seriously which one is acceptable to believe or which one often the resource are convinced. If you find the unstable resource then you get it as your main information you will have huge disadvantage for you. All those possibilities will not happen with you if you take Beginner's Guide to Embedded C Programming - Volume 3: Creating the SimpleC Library of Functions as the daily resource information.

#### **Philip Raber:**

Spent a free the perfect time to be fun activity to do! A lot of people spent their leisure time with their family, or their particular friends. Usually they doing activity like watching television, likely to beach, or picnic within the park. They actually doing ditto every week. Do you feel it? Do you wish to something different to fill your own free time/ holiday? Might be reading a book could be option to fill your no cost time/ holiday. The first thing you ask may be what kinds of guide that you should read. If you want to try look for book, may be the publication untitled Beginner's Guide to Embedded C Programming - Volume 3: Creating the SimpleC Library of Functions can be fine book to read. May be it could be best activity to you.

#### **Jose Holmes:**

This Beginner's Guide to Embedded C Programming - Volume 3: Creating the SimpleC Library of Functions is great publication for you because the content which can be full of information for you who also always deal with world and get to make decision every minute. This particular book reveal it details accurately using great plan word or we can declare no rambling sentences included. So if you are read that hurriedly you can have whole information in it. Doesn't mean it only offers you straight forward sentences but difficult core information with attractive delivering sentences. Having Beginner's Guide to Embedded C Programming - Volume 3: Creating the SimpleC Library of Functions in your hand like having the world in your arm, data in it is not ridiculous one. We can say that no e-book that offer you world inside ten or fifteen minute right but this guide already do that. So , this is good reading book. Hello Mr. and Mrs. stressful do you still doubt in which?

**Download and Read Online Beginner's Guide to Embedded C Programming - Volume 3: Creating the SimpleC Library of Functions By Chuck Hellebuyck #TR3LN8QG2S0**

## **Read Beginner's Guide to Embedded C Programming - Volume 3: Creating the SimpleC Library of Functions By Chuck Hellebuyck for online ebook**

Beginner's Guide to Embedded C Programming - Volume 3: Creating the SimpleC Library of Functions By Chuck Hellebuyck Free PDF d0wnl0ad, audio books, books to read, good books to read, cheap books, good books, online books, books online, book reviews epub, read books online, books to read online, online library, greatbooks to read, PDF best books to read, top books to read Beginner's Guide to Embedded C Programming - Volume 3: Creating the SimpleC Library of Functions By Chuck Hellebuyck books to read online.

## **Online Beginner's Guide to Embedded C Programming - Volume 3: Creating the SimpleC Library of Functions By Chuck Hellebuyck ebook PDF download**

**Beginner's Guide to Embedded C Programming - Volume 3: Creating the SimpleC Library of Functions By Chuck Hellebuyck Doc**

**Beginner's Guide to Embedded C Programming - Volume 3: Creating the SimpleC Library of Functions By Chuck Hellebuyck Mobipocket**

**Beginner's Guide to Embedded C Programming - Volume 3: Creating the SimpleC Library of Functions By Chuck Hellebuyck EPub**

**TR3LN8QG2S0: Beginner's Guide to Embedded C Programming - Volume 3: Creating the SimpleC Library of Functions By Chuck Hellebuyck**